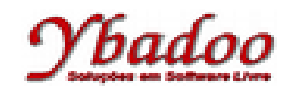

**33.** Desenvolver um programa em Prolog que apresente os elementos contidos em uma lista em dobro, como no exemplo a seguir.

```
?- dobro([1, 2, 3, 4, 5], Lista), write(Lista), nl.
[2,4,6,8,10]
Yes.
% Função dobro
dobro([], []).
dobro([CAR1|CDR1], [CAR2|CDR2]):- dobro(CDR1, CDR2), CAR2 is CAR1 * 2.
?- dobro([1, 2, 3, 4, 5], Lista), write(Lista), nl.
[2,4,6,8,10]
Yes.
```